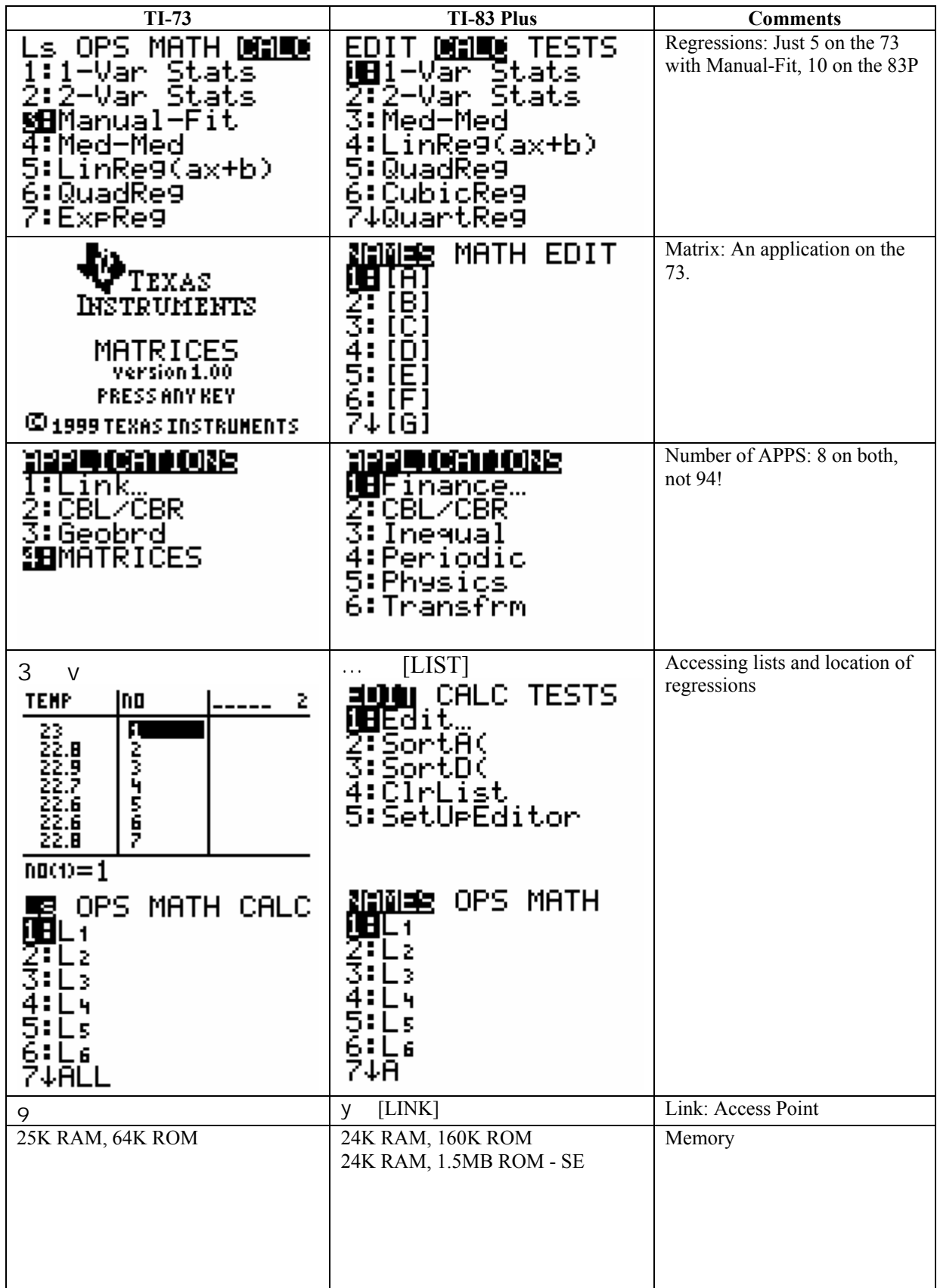

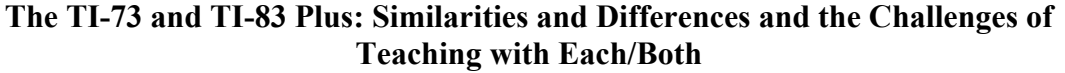

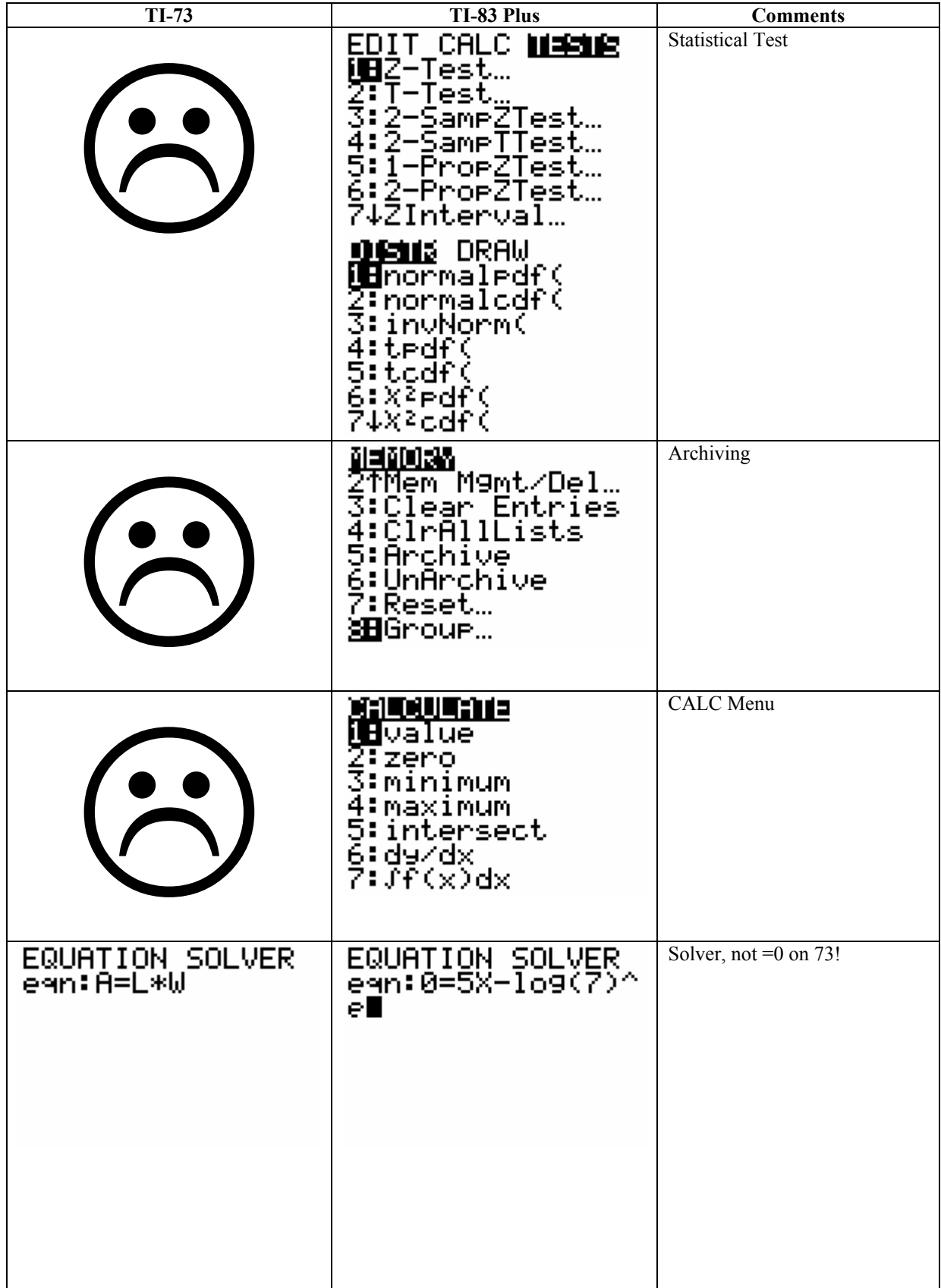

| $TI-73$                                                                                                    | TI-83 Plus                                                                                                 | <b>Comments</b>                                                  |
|----------------------------------------------------------------------------------------------------|----------------------------------------------------------------------------------------------------|------------------------------------------------------------------|
| $\frac{2}{7}$<br>4 $\frac{11}{17}$<br>Ş<br>$\frac{4\frac{11}{12}}{1\frac{13}{22}}$<br>$\frac{5}{8}*2\frac{1}{9}$ | <u>MANI</u> NUM CPX PRB<br>l⊧Frac<br>⊁Dec<br>१ पुर<br>ši*ľ<br>6:fMin(<br>7↓fMax(                           | Fractions                                                        |
| NEW<br>EXED<br>EDIT<br>5<br>6<br>7↓DA)                                                                           | <b>ОНИОТЕ</b><br>inance…<br>G1PRT1<br>/СВК<br>CelSheet<br>:Conics<br>6:Čtl9Help<br><b>M</b> UDataMate      | DATAMATE: An APP on the<br>83P, bunch of Programs on the<br>73.  |
| 50<br>0.<br>18.29 OC<br>Comment=                                                                                 | 50<br>0<br>18.19 OC<br>Reference #:                                                                        | GAUGE: Comments,<br>Categorical vs. Numerical:<br>TCMNT or TREF. |
| LOG<br><u>MATH NUM MAR</u><br><b>B</b> rand,<br>TrandInt(<br>:nPr<br>∶nCr<br>étcoin(<br>7:dice(                  | MATH NUM CPX <mark>Mas</mark><br><b>O</b> rand<br>∓nPr<br>3:nCr<br>5:randInt(<br>6:randNorm(<br>7:randBin( | <b>RAND/PRB</b>                                                  |
| CALC<br>OPS MANI<br>s<br>1:min(<br>::max(<br>3:max(<br>3:mean(<br>4:median(<br>5:stdDev(<br>6:stdDev(            |                                                                                                    | Mode (Measure of Central<br>Tendency)                            |
|                                                                                                    |                                                                                                    |                                                                  |

**The TI-73 and TI-83 Plus: Similarities and Differences and the Challenges of Teaching with Each/Both** 

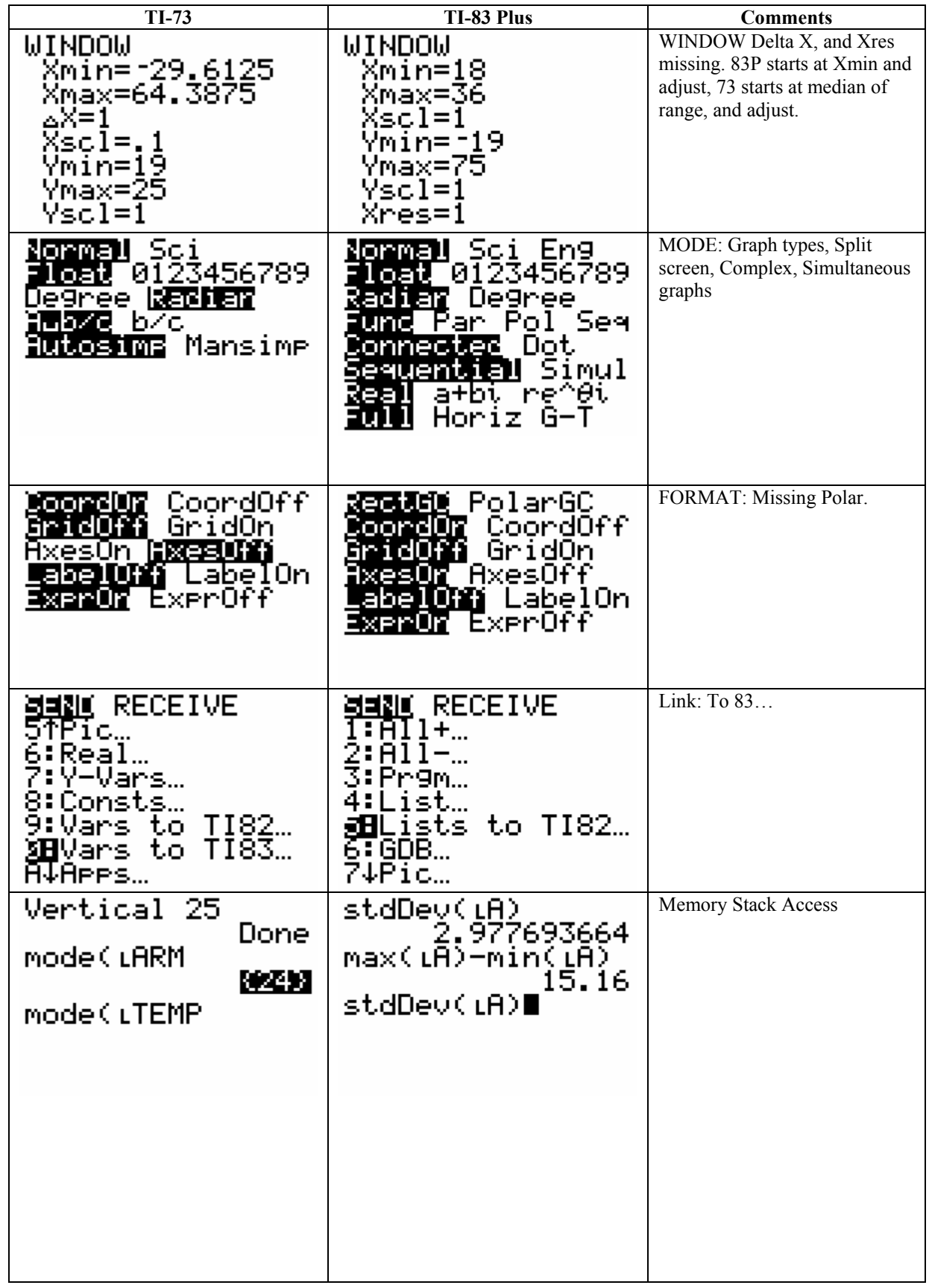

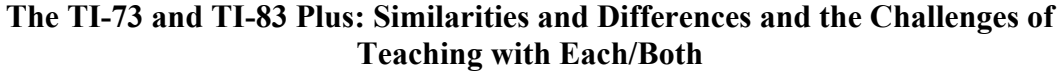

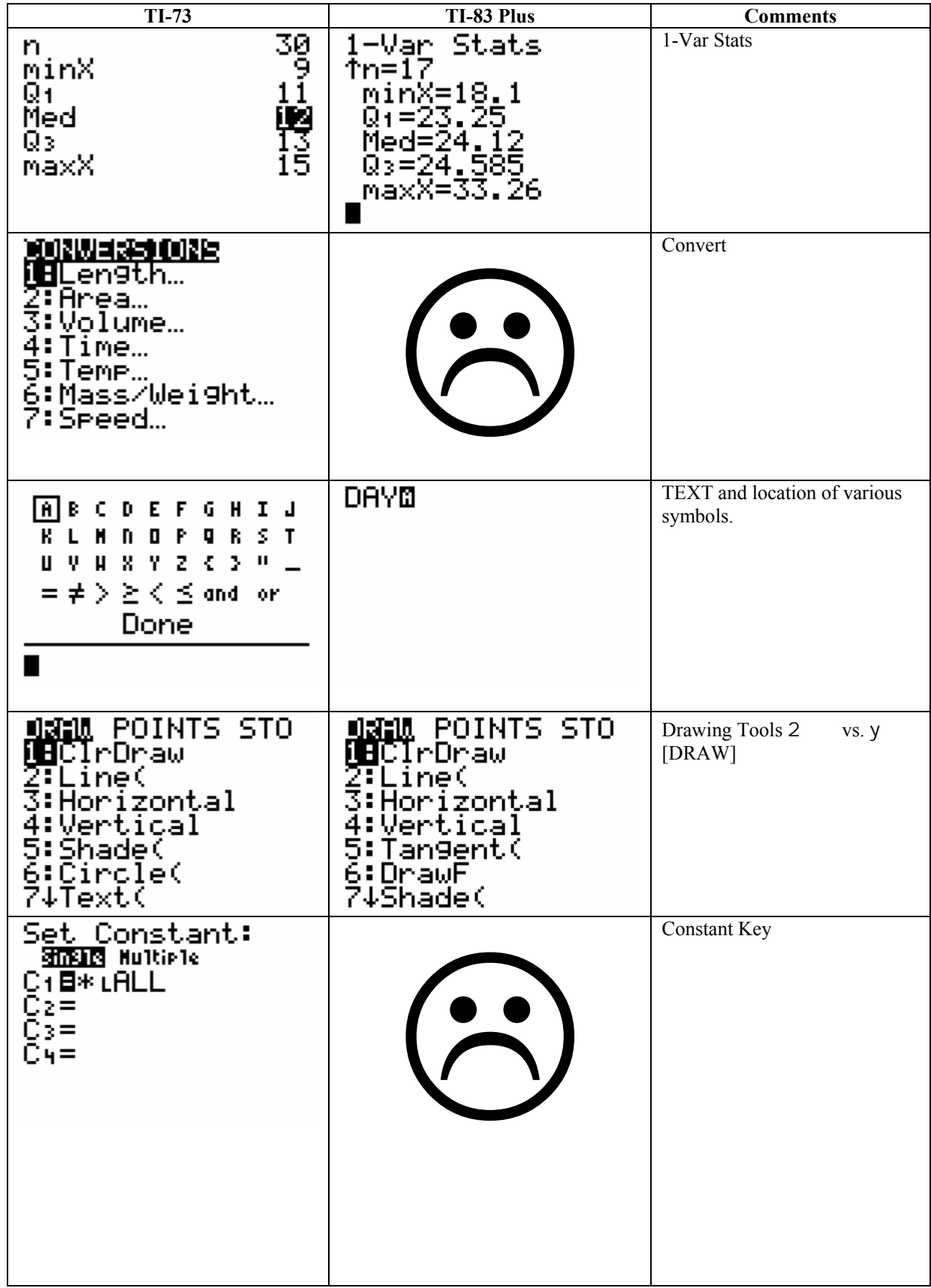

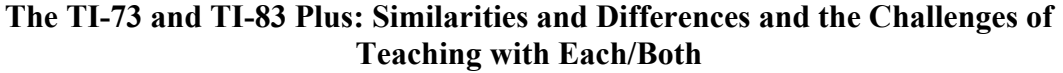

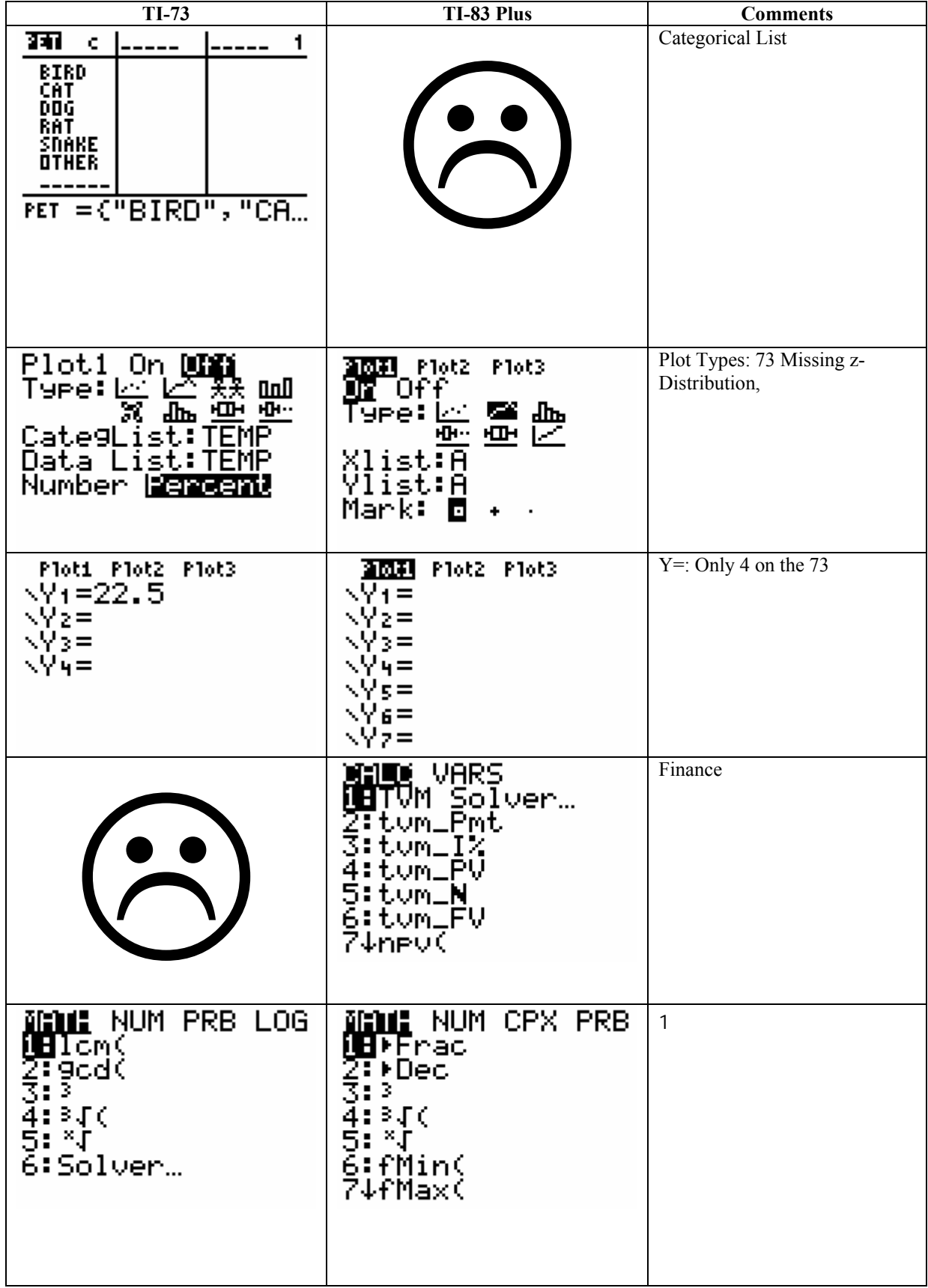

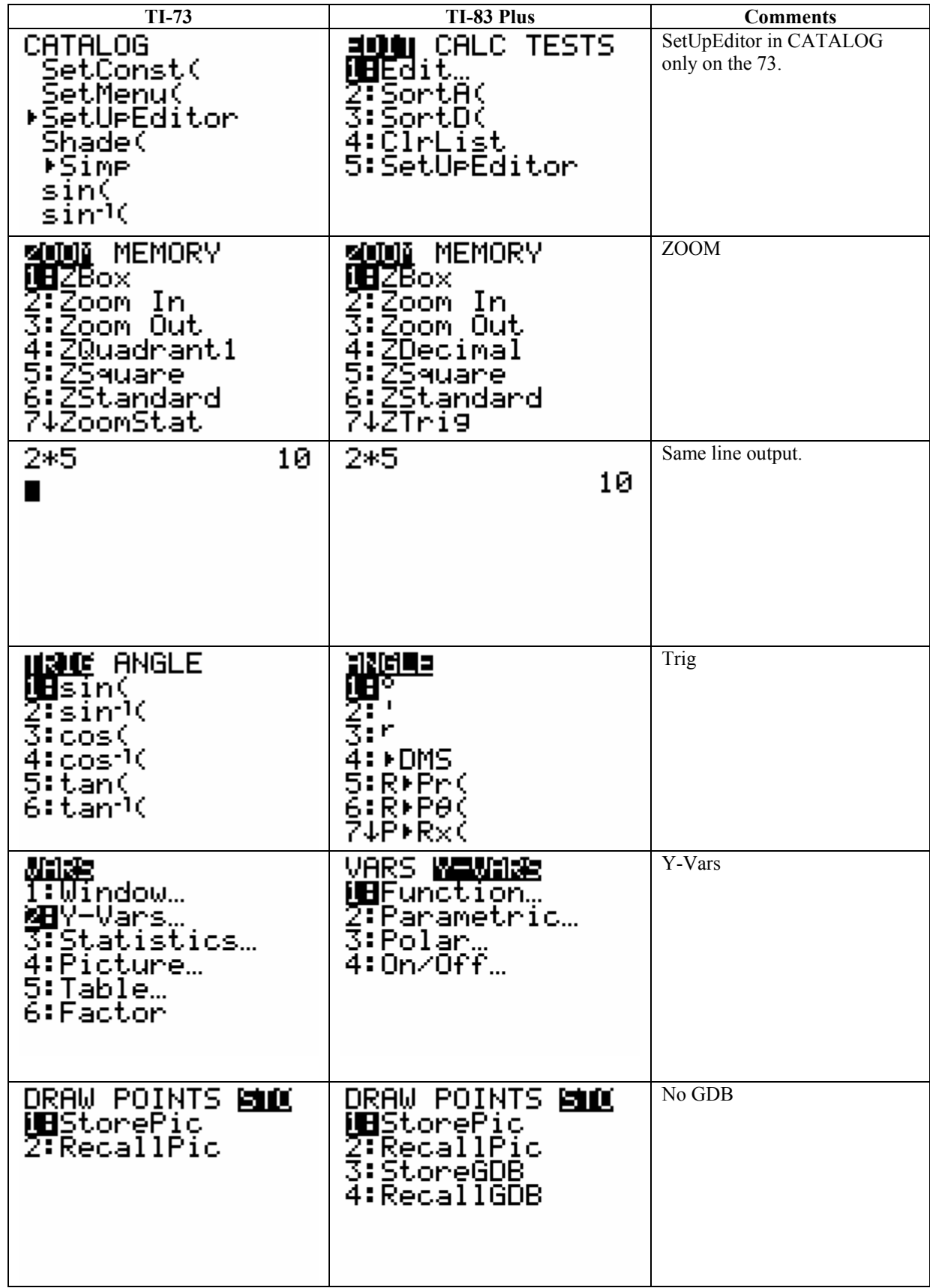

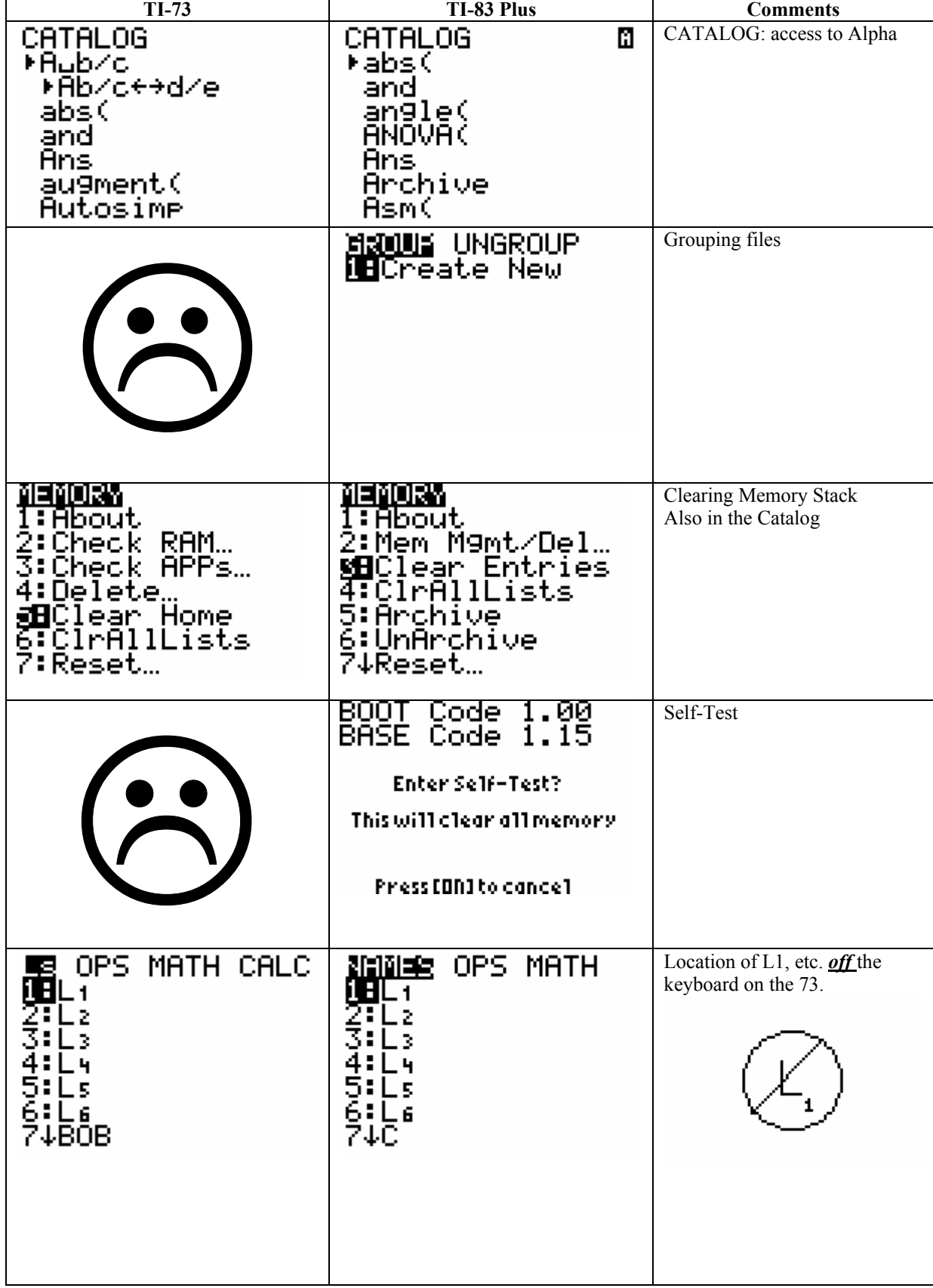

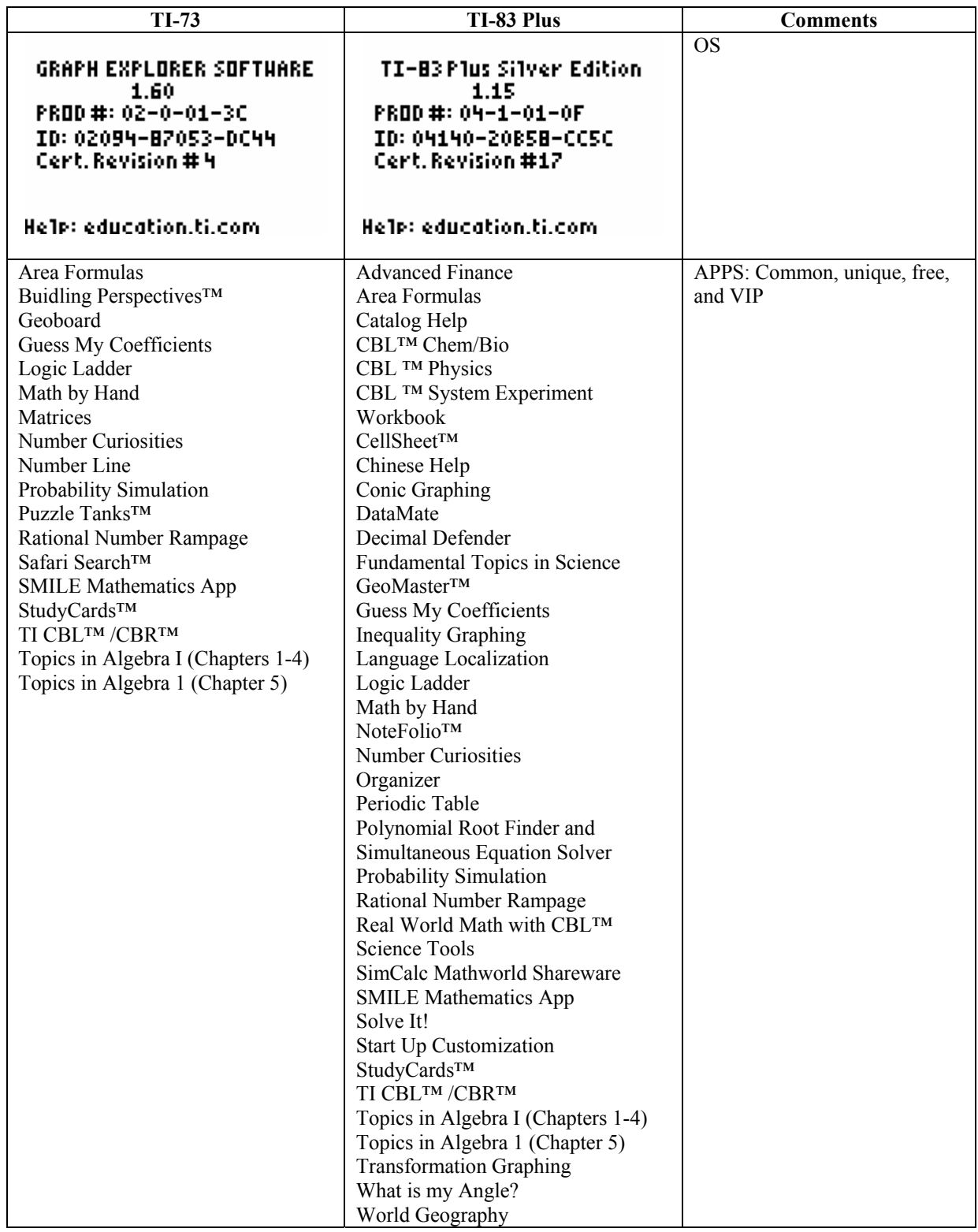

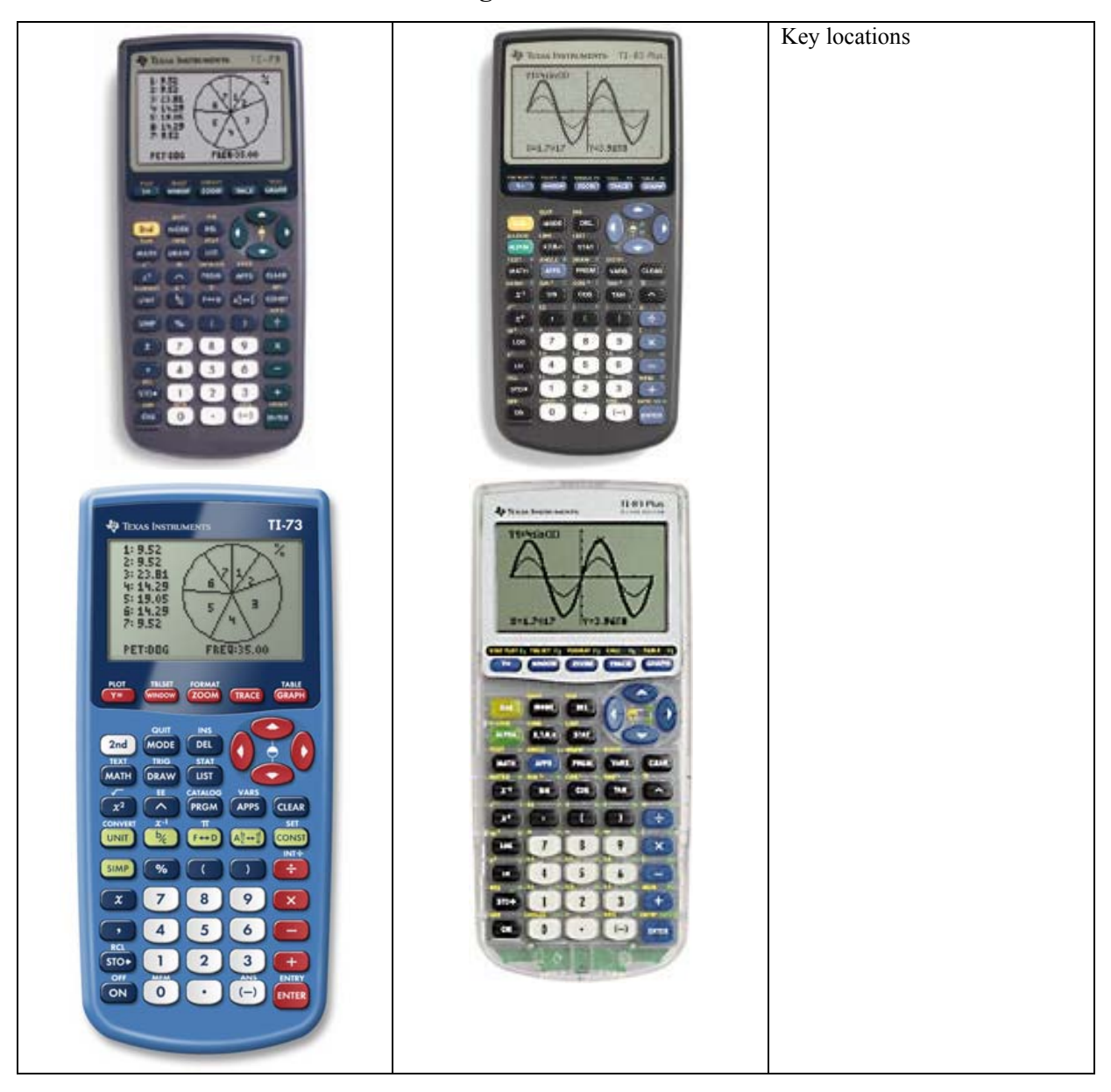

TI-73 PPT, Compare Chart, Manuals 73 or 83p, Bid Specs 73 or 83p and DAY's Home and Link

**For Additional Information Contact David A. Young dyoung7@prodigy.net dyoung@fayar.net day7@swbell.net**